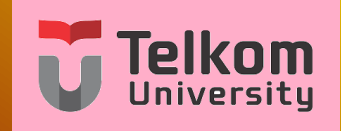

# **Pengolahan Sinyal Digital Lanjut dan Aplikasi (PSDLA) : TTH5I3**

**Pertemuan 07 : Iterasi Levinson Durbin Oleh : Koredianto Usman**

<span id="page-0-0"></span>**Versi : Juni 2020**

## **Iterasi Levinson-Durbin**

- **1** Iterasi Levinson-Durbin adalah salah satu iterasi penting pada proses AR (Slide 5)
- **2** Pada persamaan Yule-Walker dari proses AR(N) dengan N>1, dan khususnya untuk kasus Sintesis, maka kita perlu menghitung inverse matriks Toeplitz untuk memperoleh koefisien filter.
- **3** Jika orde dari AR yaitu N ini besar, misalnya lebih dari 10, maka proses menghitung inverse matriks akan menjadi berat.
- **4** Secara Teori, komputasi untuk menghitung matriks orde N adalah O(*N* 3 )
- **5** Metode Iterasi Levinson-Durbin adalah metode untuk menghitung inverse matriks dengan kompleksitas yang lebih kecil
- <span id="page-1-0"></span>**6** Slide 7 ini membahas tentang Teknik Iterasi Levinson-Durbin tersebut.

**1** Tinjau proses AR orde 1 dengan struktur berikut:

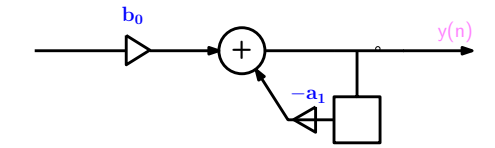

**2** Persamaan Yule-Walker biasanya ditulis secukupnya. Untuk AR(1) maka persamaaan ditulis dalam 2 baris menjadi:

<span id="page-2-0"></span>
$$
\begin{bmatrix} r_{yy}(0) & r_{yy}(-1) \ r_{yy}(-1) & r_{yy}(0) \end{bmatrix} \begin{bmatrix} 1 \\ a_1 \end{bmatrix} = \begin{bmatrix} b_0^2 \\ 0 \end{bmatrix}
$$

- $\bullet$  Jika sebagai contoh  $r_{VV}(0) = 4$  dan  $r_{VV}(1) = 1$
- **2** Maka persamaan Yule-Walker ditulis menjadi

$$
\begin{bmatrix} 4 & 1 \\ 1 & 4 \end{bmatrix} \begin{bmatrix} 1 \\ a_1 \end{bmatrix} = \begin{bmatrix} b_0^2 \\ 0 \end{bmatrix}
$$

- **3** Jika kita perhatikan, matriks pengali sebelah kiri:  $\begin{bmatrix} 4 & 1 \ 1 & 4 \end{bmatrix}$ adalah matriks Toeplitz, seperti yang sudah dibahas pada **Slide 03**.
- **4** Matriks ini memiliki elemen diagonal yang sama, serta kesimetrian pada posisi segitiga atas terhadap posisi segitiga bawah.

- **1** Matriks Toeplitz memiliki keunikan yaitu jika kita kalikan suatu vektor P dengan Matriks Toeplitz menghasilkan katakan vektor A,
- **2** Kemudian jika urutan dari Vektor P itu ditukar dari atas ke bawah, maka element pada vektor A juga akan bertukar dari atas ke bawah.
- **3** Untuk memperlihatkan konsep ini, kita lihat contoh berikut:
- **4** Misal matriks Toeplitz kita adalah

$$
\mathcal{T}=\begin{bmatrix}4&1\\1&4\end{bmatrix}
$$

Dan kita pilih sebarang vektor P:

$$
P = \begin{bmatrix} 1 \\ 2 \end{bmatrix}
$$

**1** Jika **T** dikalikan dengan P diperoleh:

$$
T \times P = \begin{bmatrix} 4 & 1 \\ 1 & 4 \end{bmatrix} \times \begin{bmatrix} 1 \\ 5 \end{bmatrix} = \begin{bmatrix} 9 \\ 21 \end{bmatrix}
$$

**2** Selanjutnya urutan baris pada Vektor P kita tukar (baris 1 menjadi baris 2 dan baris 2 menjadi baris 2) maka kita peroleh  $P'=\begin{bmatrix}5\ 1\end{bmatrix}$ 1 .

**3** Kita kalikan *T* dengan *P'* diperoleh:

$$
\mathcal{T} \times \mathcal{P}' = \begin{bmatrix} 4 & 1 \\ 1 & 4 \end{bmatrix} \times \begin{bmatrix} 5 \\ 1 \end{bmatrix} = \begin{bmatrix} 21 \\ 9 \end{bmatrix}
$$

**4** Terlihat bahwa urutan dari A juga tertukar

- **1** Sifat inilah yang dieksplotasi dalam algoritma Levinson-Durbin
- **2** Penurunan iterasi Levinson Durbin akan kita lihat melalui contoh berikut

## **Contoh ilustrasi algoritma Levinson-Durbin**

Kita akan selesaikan kembali persoalan Sintesis pada Slide 5 dengan iterasi Levinson Durbin.

- **1** Sinyal Gaussian N(0,1) diinputkan ke filter MA(2). Keluaran filter memiliki keluaran dengan koefisien korelasi *ryy* (0) = 2,  $r_{vv}(1) = 1$ . Tentukan koefisien filter  $b_0$ , dan  $a_1!$
- **2 Jawab**:

**3** Persamaan Yule-Walker dari permasalahan ini adalah:

<span id="page-7-0"></span>
$$
\begin{bmatrix} r_{yy}(0) & r_{yy}(-1) \ r_{yy}(-1) & r_{yy}(0) \end{bmatrix} \begin{bmatrix} 1 \\ a_1 \end{bmatrix} = \begin{bmatrix} b_0^2 \\ 0 \end{bmatrix}
$$

$$
\begin{bmatrix} 2 & 1 \\ 1 & 2 \end{bmatrix} \begin{bmatrix} 1 \\ a_1 \end{bmatrix} = \begin{bmatrix} b_0^2 \\ 0 \end{bmatrix}
$$

## **Contoh ilustrasi algoritma Levinson-Durbin-Lanjutan**

- **1** Langkah 1: Mulai dari matriks dimensi 1  $\times$  1
- **2** Dalam dimensi 1  $\times$  1, persamaan Yule-Walker menjadi:

$$
\left[2\right]\left[1\right]=\left[b_0^2\right]\rightarrow b_0^2=2
$$

**3** Langkah 2, eksten menjadi matriks  $2 \times 2$ 

$$
\begin{bmatrix} 2 & 1 \\ 1 & 2 \end{bmatrix} \begin{bmatrix} 1 \\ 0 \end{bmatrix} = \begin{bmatrix} 2 \\ 1 \end{bmatrix}
$$

**4** Proses eksten ini dilakukan dengan menjadikan matriks Toeplitz menjadi 2×2 dengan isi sebagaimana nilai koefisien korelasi *ryy* .

**Contoh ilustrasi algoritma Levinson-Durbin-Lanjutan**

$$
\bullet \text{ Hasil eksten 2} \times 2: \begin{bmatrix} 2 & 1 \\ 1 & 2 \end{bmatrix} \begin{bmatrix} 1 \\ 0 \end{bmatrix} = \begin{bmatrix} 2 \\ 1 \end{bmatrix}
$$

- **6** Di sini kita perlu membuat element kedua dari ruas kanan dari 1 menjadi 0.
- **7** Untuk melakukannya, maka kita tambahkan ruas kiri dengan suku yang sudah dibalik:

$$
\begin{bmatrix} 2 & 1 \\ 1 & 2 \end{bmatrix} \begin{bmatrix} 1 \\ 0 \end{bmatrix} + \begin{bmatrix} 2 & 1 \\ 1 & 2 \end{bmatrix} \begin{bmatrix} 0 \\ 1 \end{bmatrix} = \begin{bmatrix} 2 \\ 1 \end{bmatrix} + \begin{bmatrix} 1 \\ 2 \end{bmatrix} = \begin{bmatrix} 3 \\ 3 \end{bmatrix}
$$

- **8** Alih-alih memperoleh nilai 0 pada element kedua dari vektor ruas kanan.
- **9** Oleh karena itu, kita harus mengalikan penambah dengan <del>1</del> 2

# **Contoh ilustrasi algoritma Levinson-Durbin-Lanjutan**

- **10** dengan pembobotan −2  $\frac{1}{2}$  untuk suku penambah ini, kita peroleh:  $\begin{bmatrix} 2 & 1 \\ 1 & 2 \end{bmatrix} \begin{bmatrix} 1 \\ 0 \end{bmatrix}$ 1  $-\frac{1}{2}$ 2  $\begin{bmatrix} 2 & 1 \\ 1 & 2 \end{bmatrix} \begin{bmatrix} 0 \\ 1 \end{bmatrix}$  $\Big] = \Big[ \frac{2}{4}$ 1 1  $-\frac{1}{2}$ 2  $\lceil 1 \rceil$ 2  $\Big] = \Big[ \begin{matrix} 3/2 \\ 0 \end{matrix} \Big]$ 0 1
- **11** Yah, dengan pembobotan ini kita peroleh bentuk:  $\lceil$

$$
\begin{bmatrix} 2 & 1 \\ 1 & 2 \end{bmatrix} \begin{bmatrix} 1 \\ -\frac{1}{2} \end{bmatrix} = \begin{bmatrix} 3/2 \\ 0 \end{bmatrix}
$$

**12** Bandingkan dengan permasalahan awal yaitu:

$$
\begin{bmatrix} 2 & 1 \\ 1 & 2 \end{bmatrix} \begin{bmatrix} 1 \\ a_1 \end{bmatrix} = \begin{bmatrix} b_0^2 \\ 0 \end{bmatrix}
$$

 $\lceil$ 

- $\, \, \, \bullet \,$  Maka kita peroleh:  $a_1 = -1/2$  dan  $b_0 = \pm \sqrt{3/2}$
- **14** Solusi ini sama dengan solusi yang kita peroleh dengan metode biasa seperti pada slide 5

# **Latihan 01 : Selesaikan dengan iterasi Levinson-Durbin**

**1** Sinyal Gaussian N(0,1) diinputkan ke filter MA(2). Keluaran filter memiliki keluaran dengan koefisien korelasi *ryy* (0) = 4,  $r_{vv}(1) = 1$ . Tentukan koefisien filter  $b_0$ , dan  $a_1$  dengan Levinson-Durbin!

**Jawab**: . . . . . .

#### **Latihan Soal**

**1** Sinyal Gaussian N(0,1) diinputkan ke filter AR(2). Keluaran filter memiliki keluaran dengan koefisien korelasi *ryy* (0) = 4,  $r_{yy}(1) = 1$  dan  $r_{yy}(1) = 1/2$ . Tentukan koefisien filter  $b_0$ , dan *a*1, dan *a*2, dengan iterasi Levinson-Durbin!